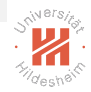

#### <span id="page-0-0"></span>Big Data Analytics C. Distributed Computing Emvironments / C.1 Map Reduce

#### Lars Schmidt-Thieme

Information Systems and Machine Learning Lab (ISMLL) Institute for Computer Science University of Hildesheim, Germany

# Syllabus

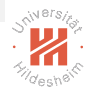

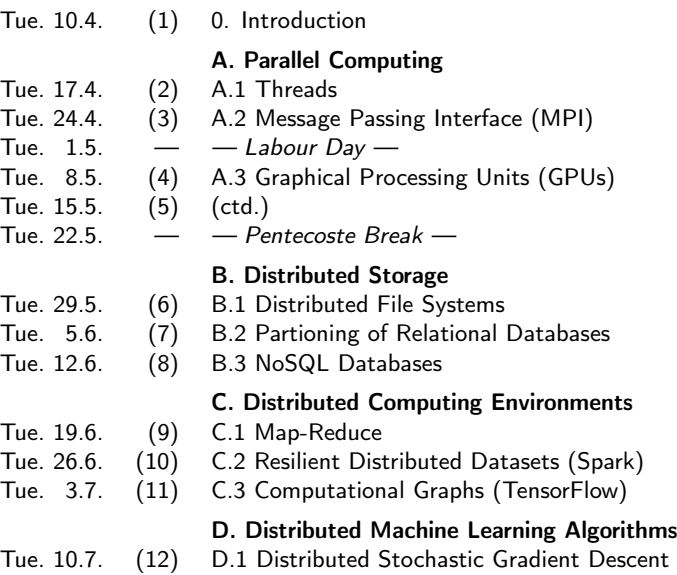

# Outline

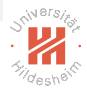

- [1. Introduction](#page-3-0)
- [2. Parallel Computing Speedup](#page-8-0)
- [3. Example: Counting Words](#page-12-0)
- [4. Map-Reduce](#page-21-0)
- [5. Map-Reduce Tutorial](#page-37-0)

# <span id="page-3-0"></span>Outline

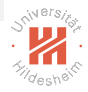

#### [1. Introduction](#page-3-0)

- [2. Parallel Computing Speedup](#page-8-0)
- [3. Example: Counting Words](#page-12-0)
- [4. Map-Reduce](#page-21-0)
- [5. Map-Reduce Tutorial](#page-37-0)

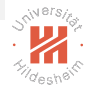

### Technology Stack

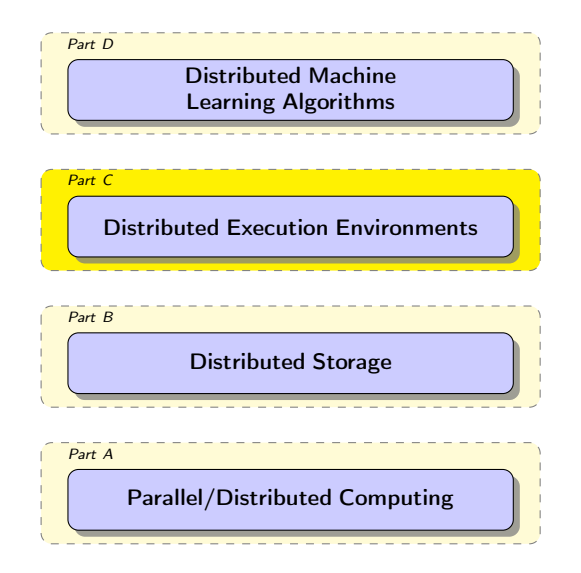

# Why do we need a Computational Model?

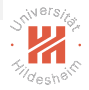

- $\triangleright$  Our data is nicely stored in a distributed infrastructure
- $\triangleright$  We have a number of computers at our disposal
- $\triangleright$  We want our analytics software to take advantage of all this computing power
- $\triangleright$  When programming we want to focus on understanding our data and not our infrastructure

[Big Data Analytics](#page-0-0) [1. Introduction](#page-3-0)

#### Shared Memory Infrastructure

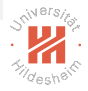

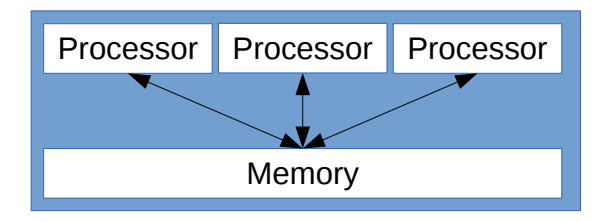

#### Distributed Infrastructure

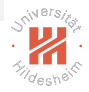

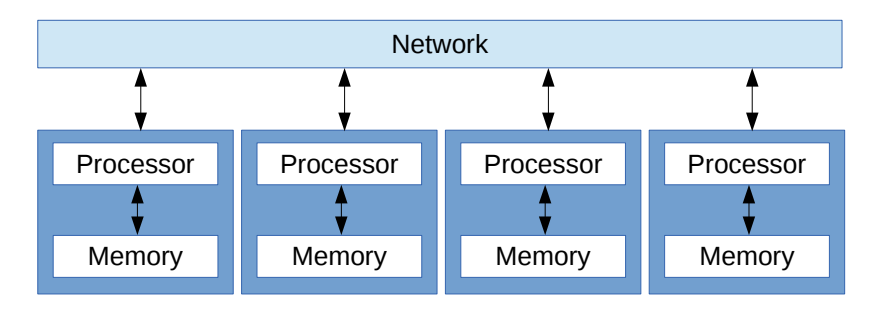

# <span id="page-8-0"></span>Outline

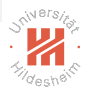

#### [1. Introduction](#page-3-0)

- [2. Parallel Computing Speedup](#page-8-0)
- [3. Example: Counting Words](#page-12-0)
- [4. Map-Reduce](#page-21-0)
- [5. Map-Reduce Tutorial](#page-37-0)

# Parallel Computing / Speedup

- $\triangleright$  We have p processors available to execute a task T
- $\blacktriangleright$  Ideally: the more processors the faster a task is executed
- $\triangleright$  Reality: synchronisation and communication costs
- $\triangleright$  Speedup s(T, p) of a task T by using p processors:
	- $\triangleright$  Be  $t(T, p)$  the time needed to execute T using p processors
	- $\triangleright$  **Speedup** is given by:

 $\mathsf{s}(\,\mathsf{T},\mathsf{p})=\frac{\mathsf{t}(\,\mathsf{T},\mathsf{1})}{\mathsf{t}(\,\mathsf{T},\mathsf{p})}$ 

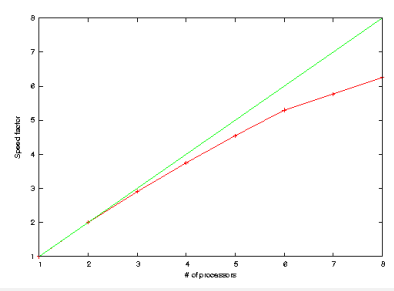

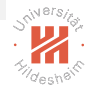

# Parallel Computing / Efficiency

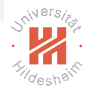

- $\triangleright$  We have p processors available to execute a task  $T$
- Efficiency  $e(T, p)$  of a task T by using p processors:

$$
e(T,p)=\frac{t(T,1)}{p\cdot t(T,p)}
$$

#### Considerations

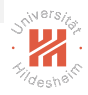

- $\triangleright$  It is not worth using a lot of processors for solving small problems
- $\triangleright$  Algorithms should increase efficiency with problem size

#### <span id="page-12-0"></span>Outline

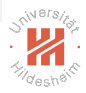

- [1. Introduction](#page-3-0)
- [2. Parallel Computing Speedup](#page-8-0)
- [3. Example: Counting Words](#page-12-0)
- [4. Map-Reduce](#page-21-0)
- [5. Map-Reduce Tutorial](#page-37-0)

#### Word Count Example

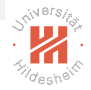

 $\triangleright$  Given a corpus of text documents

$$
D:=\{d_1,\ldots,d_n\}
$$

each containing a sequence of words:

$$
\left(w_1,\ldots,w_m\right)
$$

from a set W of possible words.

 $\triangleright$  the task is to generate word counts for each word in the corpus

# Paradigms — Shared Memory

- $\triangleright$  All the processors have access to all counters
- $\triangleright$  Counters can be overwritten
- $\triangleright$  Processors need to lock counters before using them

```
Shared vector for word counts: c \in \mathbb{N}^{|W|}\mathsf{c} \leftarrow \{0\}^{|W|}
```
#### Each processor:

- 1. access a document  $d \in D$
- 2. for each word w in document d:
	- 2.1  $lock(c_w)$
	- 2.2  $c_w \leftarrow c_w + 1$
	- 2.3 unlock $(c_w)$

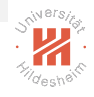

#### Paradigms — Shared Memory

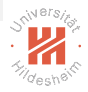

- $\triangleright$  inefficient due to waiting times for the locks
	- $\triangleright$  the more processors, the less efficient
- $\triangleright$  in a distributed scenario even worse due to communication overhead for acquiring/releasing the locks

#### Paradigms — Message passing

 $\blacktriangleright$  Each processor sees only one part of the data

$$
\pi(D,p) := \{d_{p\frac{n}{P}}, \ldots, d_{(p+1)\frac{n}{P}-1}\}
$$

- $\blacktriangleright$  Each processor works on its partition
- $\triangleright$  Results are exchanged between processors (message passing)

For each processor p:

- 1. For each  $d \in \pi(D, p)$ 
	- 1.1 process $(d)$
- 2. Communicate results

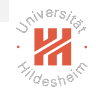

[Big Data Analytics](#page-0-0) [3. Example: Counting Words](#page-12-0)

#### Word Count — Message passing

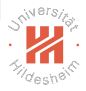

We need to define two types of processes:

- 1. slave
	- $\triangleright$  counts the words on a subset of documents and informs the master

#### 2. master

 $\triangleright$  gathers counts from the slaves and sums them up

[Big Data Analytics](#page-0-0) [3. Example: Counting Words](#page-12-0)

#### Word Count — Message passing

Slave:

Local memory:

subset of documents:  $\pi(D,p) := \{d_{p\frac{n}{P}}, \ldots, d_{(p+1)\frac{n}{P}-1}\}$ address of the master: addr master local word counts:  $c \in \mathbb{R}^{|W|}$ 

 $1.$   $c \leftarrow \{0\}^{|W|}$ 

2. for each document  $d \in \pi(D, p)$ for each word  $w$  in document  $d$ :

 $c_w \leftarrow c_w + 1$ 

3. Send message send(addr master, c)

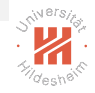

#### Word Count — Message passing

#### Master:

Local memory:

- 1. Global word counts:  $c^{global} \in \mathbb{R}^{|W|}$
- 2. List of slaves: S

 $\mathsf{c}^{\mathsf{global}} \leftarrow \{0\}^|\mathsf{W}|$ 

 $\mathsf{s} \gets \{0\}^{|\mathcal{S}|}$ 

For each received message  $(p, c^p)$ 

- $1.$   $\,^{\rm global} \leftarrow c^{\rm global} + c^{\rho}$
- 2.  $s_p \leftarrow 1$ 3. if  $||s||_1 = |S|$  return  $c^{\textrm{global}}$

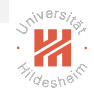

#### Paradigms — Message passing

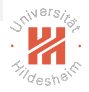

- $\triangleright$  We need to manually assign master and slave roles for each processor
- $\triangleright$  Partition of the data needs to be done manually
- $\triangleright$  Implementations like OpenMPI only provide services to exchange messages

# <span id="page-21-0"></span>Outline

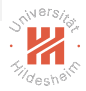

- [1. Introduction](#page-3-0)
- [2. Parallel Computing Speedup](#page-8-0)
- [3. Example: Counting Words](#page-12-0)
- [4. Map-Reduce](#page-21-0)
- [5. Map-Reduce Tutorial](#page-37-0)

#### Map-Reduce

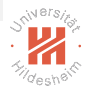

- $\blacktriangleright$  distributed computing environment
	- $\blacktriangleright$  introduced 2004 by Google
	- ▶ open source reference implementation: **Hadoop** (since 2006)
	- $\blacktriangleright$  meanwhile supported by many distributed programming environments
		- ► e.g., in document databases such as MongoDB
- $\blacktriangleright$  builds on a job scheduler
	- ► for Hadoop: yarn
- $\triangleright$  considers data is partitioned over nodes
	- $\triangleright$  for Hadoop: blocks of a file in a distributed filesystem
- $\blacktriangleright$  high level abstraction
	- programmer only specifies a map and a reduce function

# Map-Reduce / Idea

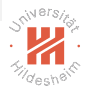

- $\triangleright$  represent input and output data as key/value pairs.
- $\triangleright$  break down computation into three phases:
	- 1. map phase
		- $\triangleright$  apply a function map to each input key/value pair
		- $\triangleright$  the result is represented also as key/value pairs
		- $\triangleright$  execute map on each data node for its data partition (data locality)
	- 2. shuffle phase
		- $\triangleright$  group all intermediate key/value pairs by key to key/valueset pairs
		- $\blacktriangleright$  repartition the intermediate data by key
	- 3. reduce phase
		- $\rightarrow$  apply a function reduce to each intermediate key/valueset pair
		- $\triangleright$  execute reduce on each node for its intermediate data partition

Note: The **shuffle phase** is also called **sort** or **merge** phase.

Map-Reduce

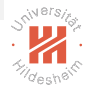

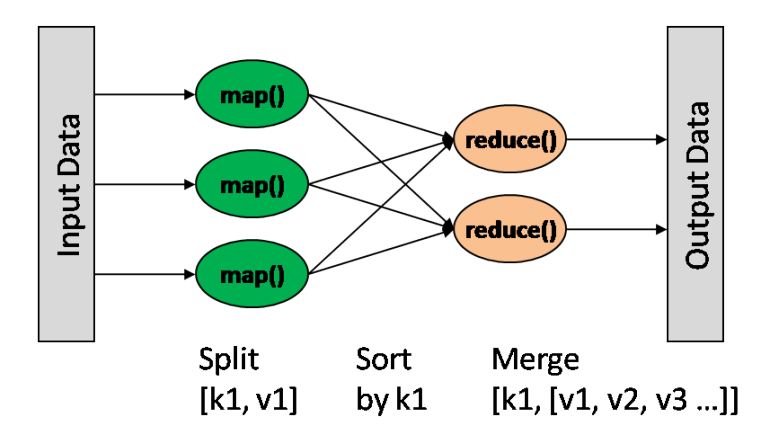

#### Key-Value input data

- $\triangleright$  Map-Reduce requires the data to be stored in a key-value format
- $\blacktriangleright$  Examples:

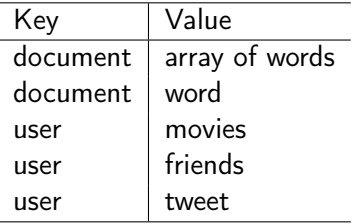

#### The Paradigm - Formally

Given

- $\triangleright$  A set of input keys I
- A set of output keys  $O$
- A set of input values  $X$
- $\triangleright$  A set of intermediate values V
- $\triangleright$  A set of output values Y

We can define:

$$
\mathsf{map}: I \times X \to (O \times V)^*
$$

and

$$
\text{reduce}: \mathit{O} \times (\mathit{V}^*) \rightarrow \mathit{O} \times \mathit{Y}
$$

where \* denotes sequences.

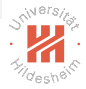

#### Word Count Example Map:

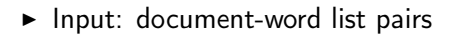

 $\triangleright$  Output: word-count pairs

$$
(d_n,(w_1,\ldots,w_M))\mapsto ((w,c_w)_{w\in W:c_w>0})
$$

Reduce:

- $\blacktriangleright$  Input: word-(count list) pairs
- $\triangleright$  Output: word-count pairs

$$
(w,(c_1,\ldots,c_K))\mapsto (w,\sum_{k=1}^K c_k)
$$

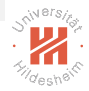

# $S^{N}$  =  $\frac{1}{2}$

#### Word Count Example

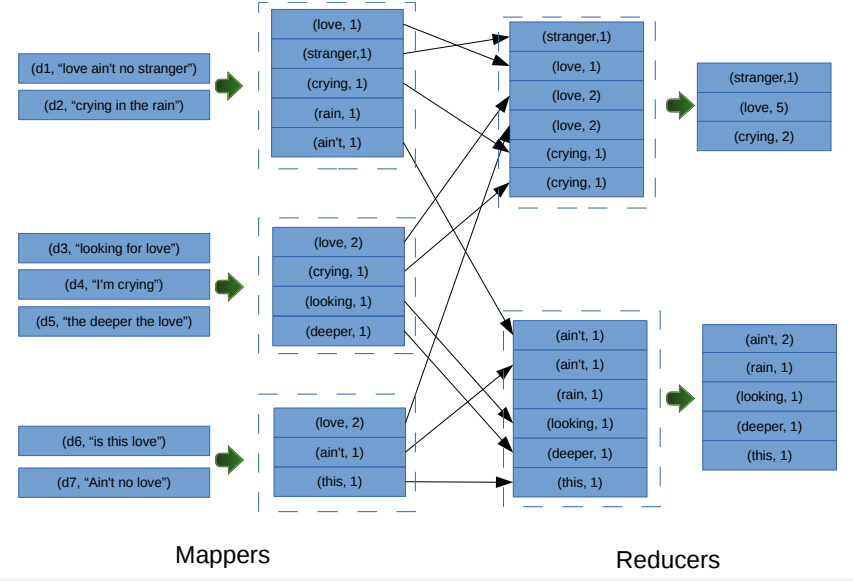

# Hadoop Example / Map

```
1 public static class Map
2 extends MapReduceBase
3 implements Mapper<LongWritable, Text, Text, IntWritable> {
4 private final static IntWritable one = new IntWritable(1);
5 private Text word = new Text();
6
7 public void map(LongWritable key, Text value,
8 OutputCollector<Text, IntWritable> output,
9 Reporter reporter )
10 throws IOException \{11
12 String line = value. toString ();
13 StringTokenizer tokenizer = new StringTokenizer(line);
14
15 while ( tokenizer .hasMoreTokens()) {
16 word.set( tokenizer .nextToken());
17 output. collect (word, one);
18 }
19 }
20 }
```
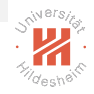

#### Hadoop Example / Reduce

```
1 public static class Reduce
2 extends MapReduceBase
3 implements Reducer<Text, IntWritable, Text, IntWritable> {
4
5 public void reduce(Text key, Iterator <IntWritable> values,
6 OutputCollector<Text, IntWritable> output,
7 Reporter reporter)
8 throws IOException {
9
10 int \text{ sum} = 0:
11 while (values .hasNext())
12 sum += values.next().get();
13
14 output. collect (key, new IntWritable(sum));
15 }
16 }
```
#### Hadoop Example / Main

```
1 public static void main(String [] args) throws Exception {
2 JobConf conf = new JobConf(WordCount.class);
3 conf.setJobName("wordcount");
4
5 conf.setOutputKeyClass(Text.class);
6 conf.setOutputValueClass(IntWritable.class);
7
8 conf.setMapperClass(Map.class);
9 conf.setCombinerClass(Reduce.class);
10 conf.setReducerClass(Reduce.class);
11
12 conf.setInputFormat(TextInputFormat.class);
13 conf.setOutputFormat(TextOutputFormat.class);
14
15 FileInputFormat setInputPaths(conf, new Path(args[0]));
16 FileOutputFormat.setOutputPath(conf, new Path(args[1]));
17
18 JobClient runJob(conf);
19 }
20 }
```
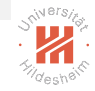

Execution

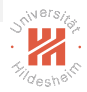

- $\blacktriangleright$  mappers are executed in parallel
- $\blacktriangleright$  reducers are executed in parallel
	- $\triangleright$  started after all mappers have completed
- $\blacktriangleright$  high-level abstraction:
	- $\triangleright$  No need to worry about how many processors are available
	- $\triangleright$  No need to specify which ones will be mappers and which ones will be reducers

#### Fault Tolerance

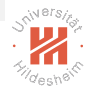

#### $\triangleright$  map failure

- $\blacktriangleright$  re-execute map
	- $\blacktriangleright$  preferably on another node
- $\blacktriangleright$  speculative execution
	- $\triangleright$  execute two mappers on each data segment in parallel each
	- $\blacktriangleright$  keep results from the first
	- $\blacktriangleright$  kill the slower one, once the other completed.

#### $\triangleright$  node failure

- $\triangleright$  re-execute completed and in-progress map()
- $\triangleright$  re-execute in-progress reduce tasks
- $\triangleright$  particular key-value pairs that cause mappers to crash
	- $\triangleright$  skip just the problematic pairs

# Parallel Efficiency of Map-Reduce

- $\triangleright$  We have p processors for performing map and reduce operations
- $\blacktriangleright$  Time to perform a task T on data D:  $t(T, 1) = wD$
- $\blacktriangleright$  Time for producing intermediate data  $\sigma D$  after the *map* phase:  $t(T^{\text{inter}}, 1) = \sigma D$
- $\triangleright$  Overheads:
	- **F** intermediate data per mapper:  $\frac{\sigma D}{p}$
	- each of the p reducers needs to read one p-th of the data written by each of the  $p$  mappers:

$$
\frac{\sigma D}{p}\frac{1}{p}p=\frac{\sigma D}{p}
$$

 $\triangleright$  Time for performing the task with Map-reduce:

$$
t_{MR}(T, p) = \frac{wD}{R} + 2K\frac{\sigma D}{R}
$$

Note: K represents the overhead of IO operations (redding and wrilling data to disk)

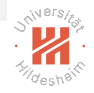

#### Parallel Efficiency of Map-Reduce

- $\blacktriangleright$  Time for performing the task in one processor: wD
- $\blacktriangleright$  Time for performing the task with p processors on Map-reduce:

$$
t_{MR}(T,p) = \frac{wD}{p} + 2K \frac{\sigma D}{p}
$$

Efficiency of Map-Reduce:

$$
e_{MR}(T, p) = \frac{t(T, 1)}{p \cdot t(T, p)}
$$
  
= 
$$
\frac{wD}{p(\frac{wD}{p} + 2K\frac{\sigma D}{p})}
$$
  
= 
$$
\frac{1}{1 + 2K\frac{\sigma}{w}}
$$

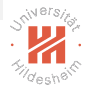
[Big Data Analytics](#page-0-0) [4. Map-Reduce](#page-21-0)

### Parallel Efficiency of Map-Reduce

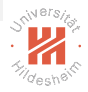

$$
e_{MR}(T,p)=\frac{1}{1+2K\frac{\sigma}{w}}
$$

- $\triangleright$  Apparently the efficiency is independent of p
- $\triangleright$  High speedups can be achieved with large number of processors
- If  $\sigma$  is high (too much intermediate data) the efficiency deteriorates
- In many cases  $\sigma$  depends on p

## <span id="page-37-0"></span>Outline

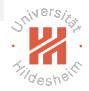

- [1. Introduction](#page-3-0)
- [2. Parallel Computing Speedup](#page-8-0)
- [3. Example: Counting Words](#page-12-0)
- [4. Map-Reduce](#page-21-0)
- [5. Map-Reduce Tutorial](#page-37-0)

## Mappers

- $\triangleright$  extend baseclass Mapper  $\lt$  KI, VI, KO, VO  $>$ (org.apache.hadoop.mapreduce)
	- rives:  $KI = input key$ ,  $VI = input value$ ,

 $KO =$  output key,  $VO =$  output value.

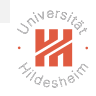

## Mappers

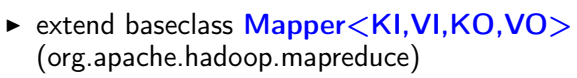

- rives:  $KI = input key$ ,  $VI = input value$ ,  $KO =$  output key,  $VO =$  output value.
- $\triangleright$  overwrite map(KI key, VI value, Context ctxt)
	- **Context** is an inner class of  $Mapper \lt KI, VI, KO, VO >$ 
		- $\triangleright$  write(KO,VO): write next output pair

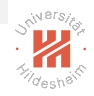

## Mappers

- $\triangleright$  extend baseclass Mapper  $\lt$  KI, VI, KO, VO  $>$ (org.apache.hadoop.mapreduce)
	- rives:  $KI = input key$ ,  $VI = input value$ ,
		- $KO =$  output key,  $VO =$  output value.
- ▶ overwrite map(KI key, VI value, Context ctxt)
	- **Context** is an inner class of  $Mapper \lt KI, VI, KO, VO >$ 
		- $\triangleright$  write(KO,VO): write next output pair
- $\triangleright$  optionally, setup(Context ctxt): set up mapper
	- $\triangleright$  called once before first call to **map**
- $\triangleright$  cleanup(Context ctxt): clean up mapper
	- $\triangleright$  called once after last call to **map**

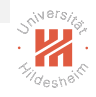

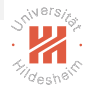

Requirements for key and value types:

- $\triangleright$  serializable Writable (org.apache.hadoop.io)
	- $\triangleright$  To store the output of mappers, combiners and reducers in files

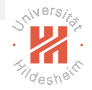

Requirements for key and value types:

- $\triangleright$  serializable Writable (org.apache.hadoop.io)
	- $\triangleright$  To store the output of mappers, combiners and reducers in files

Additional requirements for key types:

- $\triangleright$  comparable Comparable (java.lang)
	- $\triangleright$  To sort the output of mappers and combiners by key

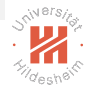

Requirements for key and value types:

- $\triangleright$  serializable Writable (org.apache.hadoop.io)
	- $\triangleright$  To store the output of mappers, combiners and reducers in files

Additional requirements for key types:

- $\triangleright$  comparable Comparable (java.lang)
	- $\triangleright$  To sort the output of mappers and combiners by key
- $\triangleright$  stable hashcode across different JVM instances
	- $\triangleright$  To partition the output of combiners by key.
	- $\triangleright$  The default implementation in **Object** is not stable!

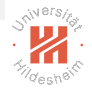

Requirements for key and value types:

- $\triangleright$  serializable Writable (org.apache.hadoop.io)
	- $\triangleright$  To store the output of mappers, combiners and reducers in files

Additional requirements for key types:

- $\triangleright$  comparable Comparable (java.lang)
	- $\triangleright$  To sort the output of mappers and combiners by key
- $\triangleright$  stable hashcode across different JVM instances
	- $\triangleright$  To partition the output of combiners by key.
	- $\triangleright$  The default implementation in **Object** is not stable!
- $\triangleright$  pooled in interface WritableComparable (org.apache.hadoop.io)

# Serialization

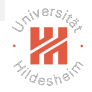

To store the output of mappers, combiners and reducers in files, keys and values have to be serialized.

- $\triangleright$  hadoop requires all keys and values of a step to be of the same class.  $\rightsquigarrow$  the class of an object to deserialize is known in advance.
- $\triangleright$  standard Java serialization (java.lang. Serializable) serializes class information, thus is more verbose and complex and therefore not used in hadoop.
- $\triangleright$  new interface Writable (org.apache.hadoop.io):
	- $\triangleright$  void write(DataOutput out) throws IOException: write object to a data output.
	- $\triangleright$  void readFields(DataInput in) throws IOException: set member variables (fields) of an object to values read from a data input.
	- ▶ standard DataInput and DataOutput (java.io)

# Serialization (2/2)

 $\triangleright$  Writable wrappers for elementary data types:

BooleanWritable boolean **ByteWritable** byte DoubleWritable double FloatWritable float IntWritable int **LongWritable** long ShortWritable short Text String

(all in org.apache.hadoop.io)

In these are not subclasses of the default wrappers **Integer**, Double etc. (as the latter are final)

# Serialization (2/2)

 $\triangleright$  Writable wrappers for elementary data types:

BooleanWritable boolean **ByteWritable** byte DoubleWritable double FloatWritable float IntWritable int **LongWritable** long ShortWritable short Text String

(all in org.apache.hadoop.io)

- In these are not subclasses of the default wrappers Integer, Double etc. (as the latter are final)
- $\triangleright$  If one needs to pass more complex objects between steps, implement custom **Writable** (in terms of these elementary Writables).

## Example 1 / Mapper (in principle)

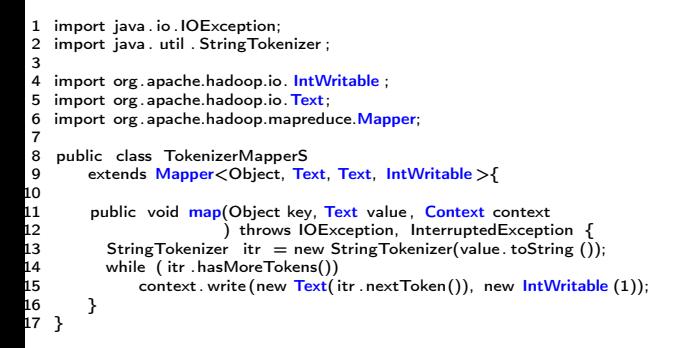

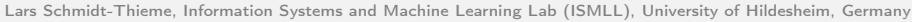

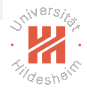

# Example 1 / Mapper

```
1 import java . io . IOException;
2 import java . util . StringTokenizer ;
3
4 import org.apache.hadoop.io. IntWritable:
5 import org. apache.hadoop.io. Text:
6 import org .apache.hadoop.mapreduce.Mapper;
\frac{7}{8}public class TokenizerMapper
9 extends Mapper<Object, Text, Text, IntWritable >{
10<br>11
11 private final static IntWritable one = new IntWritable(1);<br>12 private Text word = new Text():
        private Text word = new Text():
13<br>14
14 public void map(Object key, Text value , Context context
15 ) throws IOException, InterruptedException {
16 StringTokenizer itr = new StringTokenizer(value . toString ());
17 while ( itr .hasMoreTokens()) {
18       word. <mark>set</mark> ( itr . nextToken());<br>19       context . write ( word,   one );
                context . write (word, one);
20 }
21 }
22 }
```
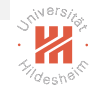

# Job Configuration

Configuration (org.apache.hadoop.conf):

- $\blacktriangleright$  default constructor: read default configuration from files
	- $\triangleright$  core-default.xml and
	- $\triangleright$  core-site.xml

(to be found in the classpath).

 $\triangleright$  addResource(Path file):

update configuration from another configuration file.

- $\triangleright$  String get(String name): get the value of a configuration option.
- $\triangleright$  set(String name, String value): set the value of a configuration option.

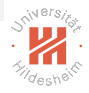

#### Job

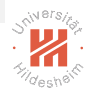

#### Job (org.apache.hadoop.conf):

- **EX constructor Job(Configuration conf, String name):** create a new job.
- $\triangleright$  setMapperClass(Class cls), setCombinerClass(Class cls), setReducerClass(Class cls): set the class for mappers, combiners and reducers
- ▶ setOutputKeyClass(Class cls), setOutputValueClass(Class cls): set the class for output keys and values.
- **boolean waitForCompletion(boolean verbose):** submit job and wait until it completes.

#### Input and Output Paths

FileInputFormat (org.apache.hadoop.mapreduce.lib.input):

 $\triangleright$  addInputPath(Job job, Path path):

add input paths

FileOutputFormat (org.apache.hadoop.mapreduce.lib.output):

 $\triangleright$  setOutputPath(Job job, Path path): set output paths

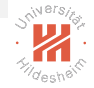

## Example 1 / Job Runner (Mapper Only)

```
1 import java . io . IOException;
2 import java . util . StringTokenizer ;
3
4 import org .apache.hadoop.conf. Configuration ;
5 import org .apache.hadoop.fs .Path;
6 import org .apache.hadoop.io . IntWritable ;
7 import org.apache.hadoop.io.Text;
8 import org.apache.hadoop.mapreduce.Job;
9 import org.apache.hadoop.mapreduce.lib.input. FileInputFormat:
10 import org .apache.hadoop.mapreduce.lib.output.FileOutputFormat;
11<br>12
12 public class MRJobStarter1 {<br>13     public static void main(Str
      public static void main(String [] args) throws Exception {
14 Configuration conf = new Configuration ();
15 Job job = Job.getInstance(conf, "word count");<br>16 iob.setMannerClass(TokenizerManner.class):
16    jo<mark>b .setMapperClass(T</mark>okenizerMapper.class);<br>17    job .setOutputKeyClass(Text. class );
        job .setOutputKeyClass(Text. class );
18 iob . setOutputValueClass ( IntWritable . class ):
19 FileInputFormat .addInputPath(job, new Path(args [0]));
        FileOutputFormat.setOutputPath(job, new Path(args [1]));
21<br>22
        System.exit ( job . waitForCompletion ( true ) ? 0 : 1):
23 \ \frac{2}{3}24 }
```
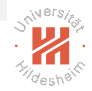

- 1. Set paths
	- 1 export PATH=PATH : /home/lst/system/hadoop/binexportHADOOP<sub>C</sub> LASSPATH =(JAVA\_HOME)/lib/to

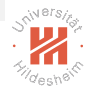

- 1. Set paths
	- 1 export PATH=PATH : /home/lst/system/hadoop/binexportHADOOP<sub>C</sub> LASSPATH =(JAVA\_HOME)/lib/to
- 2. Compile sources:
	- 1 hadoop com.sun.tools. javac .Main −sourcepath . MRJobStarter1.java

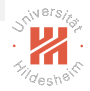

- 1. Set paths
	- 1 export PATH=PATH : /home/lst/system/hadoop/binexportHADOOP<sub>C</sub> LASSPATH =(JAVA\_HOME)/lib/to
- 2. Compile sources:
	- 1 hadoop com.sun.tools. javac .Main −sourcepath . MRJobStarter1.java
- 3. Package all class files of the job into a jar:
	- 1 jar cf job .jar MRJobStarter1.class TokenizerMapper.class

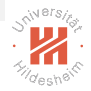

- 1. Set paths
	- 1 export PATH=PATH : /home/lst/system/hadoop/binexportHADOOP<sub>C</sub> LASSPATH =(JAVA\_HOME)/lib/to
- 2. Compile sources:
	- 1 hadoop com.sun.tools. javac .Main −sourcepath . MRJobStarter1.java
- 3. Package all class files of the job into a jar:
	- 1 jar cf job .jar MRJobStarter1.class TokenizerMapper.class
- 4. Run the jar:
	- 1 hadoop jar job . jar MRJobStarter1 /ex1/input /ex1/output
		- $\triangleright$  the output directory must not yet exist.

## Example 1 / Inputs and Output

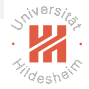

- $\blacktriangleright$  input 1:
- 1 Hello World Bye World
- $\blacktriangleright$  input 2:
- 1 Hello Hadoop Goodbye Hadoop

#### $\triangleright$  output:

```
lst@lst-uni:~> hdfs dfs -ls /ex1/output.ex2
Found 2 items<br>-rw-r-r- 2 lst supergroup
-rw-r–r– 2 lst supergroup 0 2016-05-24 18:59 /ex1/output.ex2/_SUCCESS
                                   66 2016-05-24 18:59 /ex1/output.ex2/part-r-00000
lst@lst-uni:~> hdfs dfs -cat /ex1/output.ex2/part-r-00000
Bye 1
Goodbye 1
Hadoop 1
Hadoop 1
Hello 1
Hello 1
World 1
World 1
```
#### Reducers

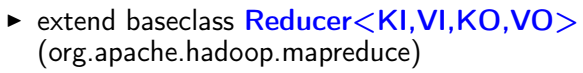

riangleright value,  $V = \text{input key}, V = \text{input value},$ 

 $KO =$  output key,  $VO =$  output value.

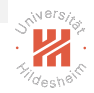

#### Reducers

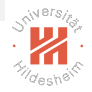

- $\triangleright$  extend baseclass Reducer $\lt$ KI, VI, KO, VO $>$ (org.apache.hadoop.mapreduce)
	- rives:  $KI = input$  key,  $VI = input$  value,
		- $KO =$  output key,  $VO =$  output value.
- $\triangleright$  overwrite reduce(KI key, Iterable $\lt VI$ ) value, Context ctxt)
	- $\triangleright$  Context is an inner class of Reducer $\lt$ KI, VI, KO, VO $>$ 
		- I write(KO,VO): write next output pair

#### Reducers

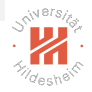

- $\triangleright$  extend baseclass Reducer $\lt$ KI, VI, KO, VO $>$ (org.apache.hadoop.mapreduce)
	- riangleright types:  $KI = input$  key,  $VI = input$  value,
		- $KO =$  output key,  $VO =$  output value.
- $\triangleright$  overwrite reduce(KI key, Iterable $\lt VI$ ) value, Context ctxt)
	- $\triangleright$  Context is an inner class of Reducer $\lt$ KI, VI, KO, VO $>$ 
		- $\triangleright$  write(KO,VO): write next output pair
- $\triangleright$  optionally, setup(Context ctxt): set up reducer
	- $\triangleright$  called once before first call to reduce
- $\triangleright$  cleanup(Context ctxt): clean up reducer
	- $\triangleright$  called once after last call to **reduce**

# Example 2 / Reducer

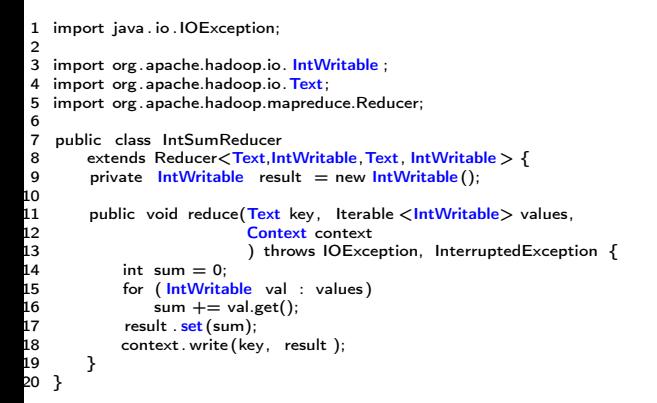

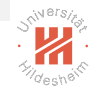

# Example 2 / Job Runner

```
1 import java . io . IOException;
2 import java . util . StringTokenizer ;
3
4 import org. apache.hadoop.conf. Configuration :
5 import org .apache.hadoop.fs .Path;
6 import org .apache.hadoop.io . IntWritable ;
7 import org.apache.hadoop.io.Text:
8 import org.apache.hadoop.mapreduce.Job:
9 import org.apache.hadoop.mapreduce.lib.input. FileInputFormat:
10 import org .apache.hadoop.mapreduce.lib.output.FileOutputFormat;
11<br>12
12 public class MRJobStarter2<mark>{</mark><br>13     public static void main(Str
      public static void main(String [] args) throws Exception {
14 Configuration conf = new Configuration ();<br>15 Job job = Job.getInstance (conf. "word cor
         Job job = Job.getInstance(conf, "word count");
16 job .setMapperClass(TokenizerMapper.class);
17 job . setReducerClass (IntSumReducer.class );
18 <sup>j</sup>ob .setOutputKeyClass(Text. class );<br>19   iob .setOutputValueClass ( IntWritable
19 job . <mark>setOutputValueClass ( IntWritable</mark> . class );<br>20    FileInputFormat . addInputPath(iob.   new Path
20 FileInputFormat .addInputPath(job, new Path(args [0]));
         FileOutputFormat.setOutputPath(job, new Path(args [1]));
22
         System.exit (job . waitForCompletion( true ) ? 0 : 1;
23<br>24
25 }
```
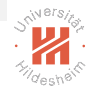

Example 2 / Output

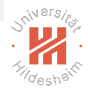

 $\begin{array}{lcl} \texttt{lst@lst-uni:} \texttt{\char'{1}}\texttt{hdfs} & \texttt{dfs -cat /ex1/output.2/part*} \\ \texttt{Bye} & \texttt{1} & \end{array}$ Bye 1 Goodbye 1<br>Hadoop 2 Hadoop 2<br>Hello 2 Hello 2<br>World 2 World 2

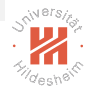

# Example 3 / Job Runner: Only Mapper and Combiner

```
1 import java . io . IOException;
2 import java . util . StringTokenizer ;
3
4 import org .apache.hadoop.conf. Configuration ;
5 import org .apache.hadoop.fs .Path;
6 import org .apache.hadoop.io . IntWritable ;
7 import org.apache.hadoop.io.Text:
8 import org.apache.hadoop.mapreduce.Job;
9 import org.apache.hadoop.mapreduce.lib.input. FileInputFormat:
10 import org .apache.hadoop.mapreduce.lib.output.FileOutputFormat;
11<br>12
12 public class MRJobStarter3<mark>{</mark><br>13     public static void main(Str
      public static void main(String [] args) throws Exception {
14 Configuration conf = new Configuration ();<br>15 Job iob = Job get Instance (conf. "word con
         Job job = Job getInstance(conf, "word count");
16 job .setMapperClass(TokenizerMapper.class);
17 iob. setCombinerClass (IntSumReducer.class);
18   job .setOutputKeyClass(Text. class );<br>19   job . setOutputValueClass ( IntWritable
19 job . <mark>setOutputValueClass ( IntWritable</mark> . class );<br>20    FileInputFormat . addInputPath(iob.   new Path
20 FileInputFormat .addInputPath(job, new Path(args [0]));
         FileOutputFormat.setOutputPath(job, new Path(args [1]));
22
         System.exit (job . waitForCompletion( true ) ? 0 : 1;
23<br>24
25 }
```
Example 3 / Output

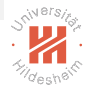

lst@lst-uni:~> hdfs dfs -cat /ex1/output.3/part\* Bye 1 Goodbye 1 Hadoop 2<br>Hello 1 Hello 1<br>Hello 1 Hello 1 World 2

Lars Schmidt-Thieme, Information Systems and Machine Learning Lab (ISMLL), University of Hildesheim, Germany

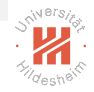

# Example 4 / Job Runner: Combiner and Reducer

```
1 import java . io . IOException;
   import java, util . StringTokenizer :
3
4 import org. apache.hadoop.conf. Configuration ;
5 import org .apache.hadoop.fs .Path;
6 import org .apache.hadoop.io . IntWritable ;
7 import org.apache.hadoop.io.Text;
8 import org.apache.hadoop.mapreduce.Job;
9 import org.apache.hadoop.mapreduce.lib.input. FileInputFormat:
10 import org .apache.hadoop.mapreduce.lib.output.FileOutputFormat;
11<br>12
12 public class MRJobStarter4 {<br>13     public static void main(Str
      public static void main(String \parallel args) throws Exception {
14 Configuration conf = new Configuration ();
15 Job job = Job.getInstance(conf , "word count");
        job .setMapperClass(TokenizerMapper.class);
17 job.setCombinerClass(IntSumReducer.class);
18 job . setReducerClass (IntSumReducer.class );
19 job .setOutputKeyClass(Text. class );
20 job . setOutputValueClass ( IntWritable . class );
21 FileInputFormat .addInputPath(job, new Path(args [0]));<br>22 FileOutputFormat .setOutputPath(job, new Path(args [1]
        FileOutputFormat.setOutputPath(job, new Path(args [1]));
23<br>24
        System.exit (job . waitForCompletion (true ) ? 0 : 1);
25 }
26 }
```
#### The output is the same as only with a reducer, but less intermediate data is moved.

Lars Schmidt-Thieme, Information Systems and Machine Learning Lab (ISMLL), University of Hildesheim, Germany

# Predefined Mappers

**Mapper**: (org.apache.hadoop.mapreduce):

$$
m(k,v):=((k,v))
$$

 $\triangleright$  InverseMapper (org.apache.hadoop.mapreduce.lib.map):

$$
m(k,v):=((v,k))
$$

 $\triangleright$  ChainMapper (org.apache.hadoop.mapreduce.lib.chain)

$$
chain_{m,\ell}(k,v) := (\ell(k',m') \mid (k',v') \in m(k,v))
$$

 $\triangleright$  TokenCounterMapper (org.apache.hadoop.mapreduce.lib.map):

$$
m(k, v) := ((k', 1) | k' \in \mathsf{tokenize}(v))
$$

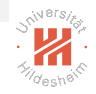

# Predefined Mappers (2/2)

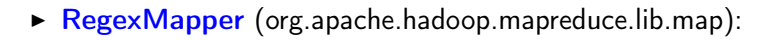

$$
m(k,v):=((k',1)\mid k'\in\mathsf{find}\text{-}regex(v))
$$

Regex pattern to search for and groups to report can be set via configuration options PATTERN mapreduce.mapper.regex GROUP mapreduce.mapper.regexmapper..group

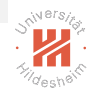

#### Predefined Reducers

 $\triangleright$  Reducer: (org.apache.hadoop.mapreduce):

 $r(k, V) := (k, V)$ 

**IntSumReducer, LongSumReducer** (org.apache.hadoop.mapreduce.lib.reduce):

$$
m(k, V) := (v, \sum_{v \in V} v))
$$

 $\triangleright$  ChainReducer (org.apache.hadoop.mapreduce.lib.chain)

$$
\mathsf{chain}_{r,s}(k,V):=s(r(k,V))
$$

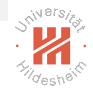

Job Default Values

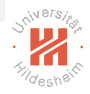

mapper class: class org.apache.hadoop.mapreduce.Mapper combiner class: null reducer class: class org.apache.hadoop.mapreduce.Reducer output key class: class org.apache.hadoop.io.LongWritable output value class: class org.apache.hadoop.io.Text
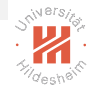

## Further Topics

- $\triangleright$  Controlling map-reduce jobs
	- $\blacktriangleright$  YARN
	- $\triangleright$  chaining map-reduce jobs
	- $\blacktriangleright$  iterative algorithms
- $\triangleright$  Controlling the number of mappers and reducers
- $\triangleright$  Managing resources required by all mappers or reducers
- $\blacktriangleright$  Input and output using relational databases
- $\triangleright$  Streaming
- $\blacktriangleright$  Examples, examples, examples

## Summary

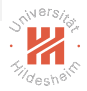

- $\triangleright$  Map Reduce is a distributed computing framework.
- $\triangleright$  Map Reduce represents input and output data as key/value pairs.
- $\triangleright$  Map Reduce decomposes computation into three phases:
	- 1. map: applying a function to each input key/value pair.
	- 2. shuffle:
		- $\triangleright$  grouping intermediate data into key/valueset pairs
		- $\triangleright$  repartitioning intermediate data by key over nodes
	- 3. reduce: applying a function to each intermediate key/valueset pair.
- Mappers are executed **data local**
- $\triangleright$  For a program, the **map** and **reduce** functions have to be specified.
	- $\blacktriangleright$  the shuffle step is fixed.
- $\blacktriangleright$  The size of the intermediate data is crucial for efficiency as it has to be repartioned.

Lars Schmidt-Thieme, Information Systems and Machine Learning Lab (ISMLL), University of Hildesheim, Germany

## Further Readings

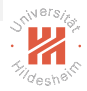

- $\triangleright$  original Map Reduce framework by Google:
	- ▶ [Dean and Ghemawat \[2004,](#page-75-0) [2008,](#page-75-1) [2010\]](#page-75-2)
- $\blacktriangleright$  MapReduce reference implementation in Hadoop:
	- $\triangleright$  [\[White, 2015,](#page-75-3) ch. 2, 7]
	- $\blacktriangleright$  also ch. 6, 8 and 9.
- ▶ MapReduce in a document database, MongoDB:
	- $\blacktriangleright$  [\[Chodorow, 2013,](#page-75-4) ch. 7]

## References

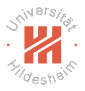

- <span id="page-75-4"></span>Kristina Chodorow. MongoDB: The Definitive Guide. O'Reilly and Associates, Beijing, 2 edition, May 2013. ISBN 978-1-4493-4468-9.
- <span id="page-75-0"></span>Jeffrey Dean and Sanjay Ghemawat. MapReduce: Simplified data processing on large clusters. In OSDI'04 Proceedings of the 6th Conference on Symposium on Opearting Systems Design & Implementation, volume 6, 2004.
- <span id="page-75-1"></span>Jeffrey Dean and Sanjay Ghemawat. MapReduce. Communications of the ACM, 51(1):107, January 2008. ISSN 00010782. doi: 10.1145/1327452.1327492.
- <span id="page-75-2"></span>Jeffrey Dean and Sanjay Ghemawat. MapReduce: A flexible data processing tool. Communications of the ACM, 53 (1):72–77, 2010.

<span id="page-75-3"></span>Tom White. Hadoop: The Definitive Guide. O'Reilly, 4 edition, 2015.